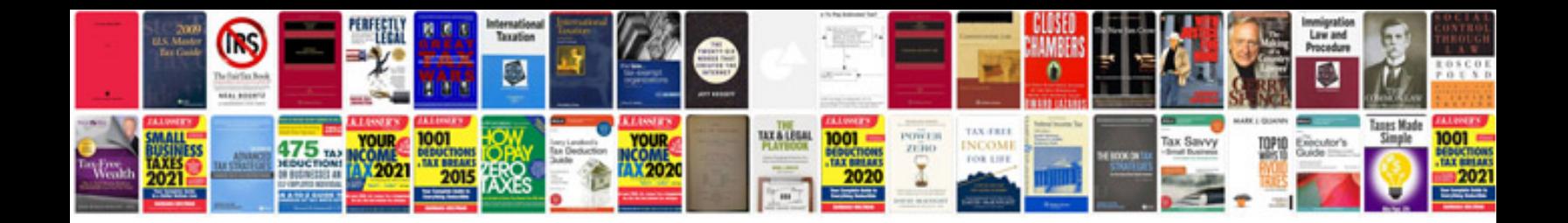

**Ipad instruction manual**

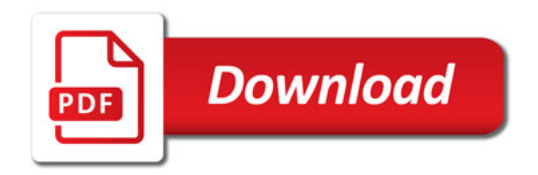

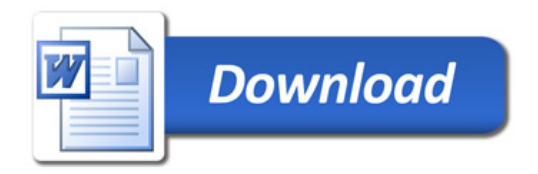